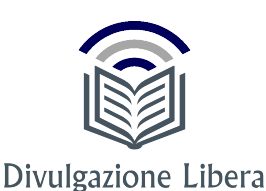

# **Esercizi sulle equivalenze**

### Emanuele Maria Latorre<sup>1</sup>

#### **Sommario**

Il presente documento contiene un certo numero di esercizi svolti a supporto del lettore. Risolverli, costituisce un metodo efficace per imparare ed acquisire le tecniche matematiche necessarie per affrontare lo studio di argomenti successivi.

<sup>1</sup> *Divulgazione Libera, [www.divulgazionelibera.it,](www.divulgazionelibera.it) [elatorre@divulgazionelibera.it](mailto:elatorre@divulgazionelibera.it)*

#### **Indice**

**1 [Introduzione](#page-0-0) 1**

**2 [Esercizi sulle equivalenze](#page-0-1) 1**

#### **1. Introduzione**

<span id="page-0-0"></span>Gli esercizi proposti nel codesto documento riguardano il seguente argomento:

• *equivalenze*.

Le tracce di alcuni esercizi trovano ispirazione dal seguente libro:

• *Aritmetica pratica, Capuano - Loffredo, Napoli*.

#### **2. Esercizi sulle equivalenze**

<span id="page-0-1"></span>Risolvere le seguenti equivalenze:

$$
26[dam] = \dots [m] \rightarrow 26[dam] = 260[m]; \tag{1}
$$

$$
30[m] = \dots [dam] \rightarrow 30[m] = 3[dam]; \tag{2}
$$

$$
2,62[hm] = ... [m] \rightarrow 2,62[hm] = 262[m];
$$
\n(3)

 $365[Km] = ... [mm] \rightarrow 365[Km] = 365000000[mm];$  (4)

$$
451 [cm] = ... [m] \rightarrow 451 [cm] = 4,51 [m]; \tag{5}
$$

9[*m*] = ... [*cm*] → 9[*m*] = 900[*cm*]; (6) 2,6[*Km*] = ... [*dm*] → 2,6[*Km*] = 26000[*dm*]; (7) 0,5[*hm*] = ... [*m*] → 0,5[*hm*] = 50[*m*]; (8) 1432[*dm*] = ... [*m*] → 1432[*dm*] = 143,2[*m*]; (9) 0,06[*m*] = ... [*mm*] → 0,06[*m*] = 60[*mm*]; (10) 0,8[*Km*] = ... [*dm*] → 0,8[*Km*] = 8000[*dm*]; (11) 4,9[*mm*] = ... [*hm*] → 4,9[*mm*] = 0,00049[*hm*]; (12) 5349[*mm*] = ... [*m*] → 5349[*mm*] = 5,349[*m*]; (13) 0,77[*dam*] = ... [*cm*] → 0,77[*dam*] = 770[*cm*]; (14) 498[*hm*] = ... [*mm*] → 498[*hm*] = 49800000[*mm*]; (15) 19463[*dm*] = ... [*km*] → 19463[*dm*] = 1,9463[*km*]; (16) 0,003[*mm*] = ... [*m*] → 0,003[*mm*] = 0,000003[*m*]; (17) 385[*cm*] = ... [*hm*] → 385[*cm*] = 0,385[*hm*]; (18) 80[*m* 2 ] = ... [*dm*<sup>2</sup> ] → 80[*m* 2 ] = 8000[*dm*<sup>2</sup> ]; (19) 6[*dm*<sup>2</sup> ] = ... [*cm*<sup>2</sup> ] → 6[*dm*<sup>2</sup> ] = 600[*cm*<sup>2</sup> ]; (20) 47[*hm*<sup>2</sup> ] = ... [*km*<sup>2</sup> ] → 47[*hm*<sup>2</sup> ] = 0,47[*km*<sup>2</sup> ]; (21)

$$
9[dam2] = ... [km2] \rightarrow 9[dam2] = 0,0009[km2];
$$
\n(22)

$$
78952 \left[ mm^2 \right] = \dots \left[ dm^2 \right] \rightarrow 78952 \left[ mm^2 \right] = 7,8952 \left[ dm^2 \right];\tag{23}
$$

$$
151[m^2] = \dots [dm^2] \rightarrow 151[m^2] = 15100[dm^2];\tag{24}
$$

$$
30[m^2] = \dots [cm^2] \rightarrow 30[m^2] = 300000[cm^2]; \tag{25}
$$

$$
2,4[km^2] = \dots [hm^2] \rightarrow 2,4[km^2] = 240[hm^2];
$$
\n(26)

$$
874\left[cm^2\right] = \dots \left[dam^2\right] \rightarrow 874\left[cm^2\right] = 0,000874\left[dam^2\right];\tag{27}
$$

$$
39[mm^2] = \dots [dm^2] \rightarrow 39[mm^2] = 0,0039[dm^2];
$$
\n(28)

$$
2,57\left[km^2\right] = \dots \left[m^2\right] \rightarrow 2,57\left[km^2\right] = 2570000\left[m^2\right];\tag{29}
$$

$$
0,54[dam2] = ... [cm2] \rightarrow 0,54[dam2] = 540000[cm2];
$$
\n(30)

$$
8[mm^2] = \dots [dm^2] \rightarrow 8[mm^2] = 0,0008[dm^2];\tag{31}
$$

$$
5,28\left[hm^2\right] = \dots \left[dam^2\right] \rightarrow 5,28\left[hm^2\right] = 528\left[dam^2\right];\tag{32}
$$

$$
0.83\left[m^2\right] = \dots\left[cm^2\right] \rightarrow 0.83\left[m^2\right] = 8300\left[cm^2\right];\tag{33}
$$

$$
816[dm2] = ... [hm2] \rightarrow 816[dm2] = 0,000816[hm2];
$$
\n(34)

$$
2,6\left[dm^{2}\right] = \dots \left[hm^{2}\right] \rightarrow 2,6\left[dm^{2}\right] = 0,0000026\left[hm^{2}\right];\tag{35}
$$

$$
61[a] = \dots [ca] \rightarrow 61[a] = 6100[ca]; \tag{36}
$$

$$
8,507[ha] = \dots [a] \rightarrow 8,507[ha] = 850,7[a];
$$
\n<sup>(37)</sup>

$$
27,4[ca] = \dots [a] \rightarrow 27,4[ca] = 0,274[a];
$$
\n(38)

$$
28[a] = \dots [ha] \rightarrow 28[ca] = 0,28[ha];
$$
\n(39)

$$
2,24[ha] = \dots [ca] \rightarrow 2,24[ha] = 22400[ca]; \tag{40}
$$

$$
38497[ca] = \dots [ha] \rightarrow 38497[ca] = 3,8497[ha]; \tag{41}
$$

$$
0,74[ha] = \dots [dam^2] \rightarrow 0,74[ha] = 74[dam^2]; \tag{42}
$$

$$
440[m^2] = \dots [a] \rightarrow 440[m^2] = 4,40[a]; \tag{43}
$$

$$
523,8[dm^2] = \dots [a] \rightarrow 523,8[dm^2] = 0,05238[a]; \tag{44}
$$

$$
82420[cm^2] = \dots [ca] \rightarrow 82420[cm^2] = 8,2420[ca]; \tag{45}
$$

$$
4,26[km2] = ... [ha] \rightarrow 4,26[km2] = 426[ha];
$$
\n(46)

$$
0.0731[hm2] = ... [a] \rightarrow 0.0731[km2] = 7,31[a];
$$
\n(47)

$$
78544[ca] = \dots [a] \rightarrow 78544[ca] = 785,44[a]; \tag{48}
$$

$$
5,08[a] = \dots [ca] \rightarrow 5,08[a] = 508[ca]; \tag{49}
$$

$$
0.005[ha] = \dots [a] \rightarrow 0.005[ha] = 0.5[a]; \tag{50}
$$

$$
58\,[mm^2] = \dots [m^2] \rightarrow 58\,[mm^2] = 0,000058\,[m^2];\tag{51}
$$

$$
18[m^3] = \dots [dm^3] \rightarrow 18[m^3] = 18000 [dm^3]; \tag{52}
$$

$$
2250[cm3] = ... [m3] \rightarrow 2250[cm3] = 0,002250[m3];
$$
\n(53)

$$
1,035[dam3] = ... [m3] \rightarrow 1,035[dam3] = 1035[m3];
$$
\n(54)

$$
0.008 \left[ h m^3 \right] = \dots \left[ d m^3 \right] \rightarrow 0.008 \left[ h m^3 \right] = 8000000 \left[ d m^3 \right];\tag{55}
$$

$$
2,036471[m^3] = \dots [cm^3] \rightarrow 2,036471[m^3] = 2036471[cm^3];\tag{56}
$$

$$
0,000428\left[Km^3\right] = \dots \left[cm^3\right] \rightarrow 0,000428\left[km^3\right] = 428000000000\left[cm^3\right];\tag{57}
$$

$$
523,6\,[cm^3] = \dots [dm^3] \rightarrow 523,6\,[cm^3] = 0,5236\,[dm^3];\tag{58}
$$

$$
6,016[m^3] = \dots [cm^3] \rightarrow 6,016[m^3] = 6016000[cm^3];
$$
\n(59)

$$
0,32[hm^3] = \dots [m^3] \rightarrow 0,32[hm^3] = 320000[m^3];\tag{60}
$$

$$
1,66\left[dm^3\right] = \dots \left[dam^3\right] \rightarrow 1,66\left[dm^3\right] = 0,00000166\left[dam^3\right];\tag{61}
$$

$$
0.0026[m^3] = \dots [dm^3] \rightarrow 0.0026[m^3] = 2.6[dm^3];
$$
\n(62)

$$
5,6105[dam3] = ... [hm3] \rightarrow 5,6105[dam3] = 0,0056105[dm3];
$$
\n(63)

$$
986[l] = ... [dal] \rightarrow 986[l] = 98,6[dal];
$$
\n(64)

$$
29[dal] = ... [l] \rightarrow 29[dal] = 290[l]; \tag{65}
$$

$$
184[dl] = \dots [l] \rightarrow 184[dl] = 18,4[l]; \tag{66}
$$

$$
8479[cl] = \dots [dal] \rightarrow 8479[cl] = 8,479[dal];
$$
\n(67)

$$
3,4[h1] = \dots [l] \rightarrow 3,4[h1] = 340[l]; \tag{68}
$$

$$
76.9[dal] = ...[dl] \rightarrow 76.9[dal] = 7690[dl];
$$
\n(69)

$$
196,4[c1] = ... [d1] \rightarrow 196,4[c1] = 19,64[d1];
$$
\n(70)

$$
47[dl] = \dots [hl] \rightarrow 47[dl] = 0,047[hl]; \tag{71}
$$

$$
8469[cl] = \dots [dl] \rightarrow 8469[cl] = 846,9[dl];
$$
\n(72)

$$
1,9[h1] = ... [dal] \rightarrow 1,9[h1] = 19[dal];
$$
\n(73)

$$
641[Kg] = \dots[g] \rightarrow 641[kg] = 641000[g];\tag{74}
$$

$$
699[g] = ... [hg] \rightarrow 699[g] = 6,99[hg];
$$
\n(75)

$$
3788[cg] = \dots [dag] \rightarrow 3788[cg] = 3,788[dag]; \tag{76}
$$

$$
870[dg] = \dots [dag] \rightarrow 870[dg] = 8,70[dag]; \tag{77}
$$

$$
7,66[q] = \dots [kg] \rightarrow 7,66[q] = 766[kg]; \tag{78}
$$

$$
3,1[t] = \dots[kg] \rightarrow 3,1[t] = 3100[kg]; \tag{79}
$$

$$
5846[g] = ... [kg] \rightarrow 5,846[g] = 3100[kg]; \tag{80}
$$

$$
0.09[hg] = \dots[kg] \rightarrow 0.09[hg] = 0.009[kg]; \tag{81}
$$

$$
91[kg] = \dots[t] \rightarrow 91[kg] = 0,091[t]; \tag{82}
$$

# $41,9[hg] = ... [q] \rightarrow 41,9[hg] = 0,0419[q];$  (83)

### $0,019[kg] = ... [g] \rightarrow 0,019[kg] = 19[g];$  (84)

$$
518[dag] = ... [q] \rightarrow 518[dag] = 0,0518[q];
$$
\n(85)

$$
22[m]+48[dm]+0,6[hm]=...[dm] \rightarrow 220[dm]+48[dm]+600[dm]=868[dm]; \tag{86}
$$

$$
4[Km]+6,1[m]+19[dam]=...[m] \rightarrow 4000[m]+6,1[m]+190[m]=4196,1[m];
$$
\n(87)

$$
250\,[cm]+4,23\,[Km]+0,26\,[hm]=\dots[m]\quad\to\quad 2,50\,[m]+4230\,[m]+26\,[m]=4258,5\,[m];\tag{88}
$$

$$
1,8[dam]+56,8[dam]+2,4[Km]=...[hm] \rightarrow 0,18[hm]+5,68[hm]+240[dam]=245,86[hm]; \qquad (89)
$$

$$
4,8\left[hm\right]+324\left[m\right]+951\left[m\right]=\dots\left[Km\right] \rightarrow 0,48\left[Km\right]+0,324\left[Km\right]+0,951\left[Km\right]=1,755\left[Km\right];\tag{90}
$$

$$
2,4[m]+0,0003[Km]+5,002[hm]=...[mm] \rightarrow 2400[mm]+3000[mm]+5002000[mm]=5007400[mm];
$$
\n(91)

$$
29[Km] - 261[hm] = ... [Km] \rightarrow 29[Km] - 0,261[Km] = 29,261[Km]; \tag{92}
$$

$$
1,5[Km]-792[m]=...[hm] \rightarrow 15[hm]-7,92[hm]=22,92[hm]; \tag{93}
$$

$$
88[m]-0,8[hm]=\dots[cm] \rightarrow 8800[hm]-8000[cm]=800[cm]; \tag{94}
$$

$$
0,31[hm]-2,8[dam]+35[dm]=...[m] \rightarrow 31[m]-28[m]+3,5[m]=6,5[m];
$$
\n(95)

$$
0,004[m]+2,8[Km]-0,85[hm]=...[dam] \rightarrow 0,0004[dam]+280[dam]-8,5[dam]=271,5004[dam];
$$
\n(96)

$$
822,28\left[dm^{2}\right]+24,8\left[m^{2}\right]+41,20\left[Km^{2}\right]=\dots\left[m^{2}\right]\rightarrow
$$
  
8,2228\left[m^{2}\right]+24,8\left[m^{2}\right]+41200000\left[m^{2}\right]=41200033,0228\left[m^{2}\right]; (97)

$$
5685 \left[ mm^2 \right] + 813,55 \left[ dm^2 \right] + 0,004 \left[ hm^2 \right] = \dots \left[ dm^2 \right] \rightarrow 0,5685 \left[ dm^2 \right] + 813,55 \left[ dm^2 \right] + 4000 \left[ dm^2 \right] = 4814,1185 \left[ dm^2 \right];
$$
\n(98)

$$
6915,1[dam2] + 3240[Km2] + 8510496[m2] = ... [Km2] \rightarrow 0,69151[dam2] + 3240[Km2] + 8510496[Km2] = 3249,202006[Km2];
$$
\n(99)

$$
0.95\left[hm^2\right]+41,851\left[cm^2\right]+241660\left[mm^2\right]=\dots\left[dam^2\right] \rightarrow
$$
  
95\left[dam^2\right]+0.000041851\left[dam^2\right]+0.00241660\left[dam^2\right]=95,002458451\left[dam^2\right]; (100)

$$
0,054[Km2] + 19,305[m2] + 285[dam2] = ...[hm2] \rightarrow
$$
  
5,4[hm<sup>2</sup>] + 0,0019305[hm<sup>2</sup>] + 2,85[hm<sup>2</sup>] = 8,2519305[hm<sup>2</sup>]; (101)

$$
6,55\left[\hbar m^2\right]-579\left[\text{dam}^2\right]=\dots\left[m^2\right] \quad \rightarrow \quad 65500\left[\text{m}^2\right]-57900\left[\text{m}^2\right]=7600\left[\text{m}^2\right];\tag{102}
$$

$$
17[m^2] - 45211[mm^2] = \dots [dm^2] \rightarrow 1700[dm^2] - 4,5211[dm^2] = 1695,4789[dm^2];\tag{103}
$$

$$
6[ha]+2,7[a]+43[ca]=...[ca] \rightarrow 60000[ca]+270[ca]+43[ca]=60313[ca]; \tag{104}
$$

$$
1,44[ha]+375[a]+197[ca]=...[ha] \rightarrow 1,44[ha]+3,75[ha]+0,0197[ha]=5,2097[ha];
$$
 (105)

$$
83479[ca] + 3,6[ha] + 921[a] = \dots [a] \rightarrow 834,79[a] + 36000[a] + 921[a] = 37755,79[a];
$$
\n(106)

$$
29,4[a]+0,6[dam2]+4,29[ha]=...[m2]\rightarrow 2940[m2]+60[m2]+42900[m2]=45900[m2];
$$
\n(107)

$$
78,26[a] - 649[ca] = \dots [ca] \rightarrow 7826[ca] - 649[ca] = 45900[ca];
$$
\n(108)

$$
0,37[ha]-2,88[a]=...[a] \rightarrow 37[a]-2,88[a]=34,12[a];
$$
\n(109)

$$
3,41[ha] - 786[ca] = ...[a] \rightarrow 341[a] - 7,86[a] = 333,14[a];
$$
\n(110)

$$
41,9[hm2]-740[a]+268[ca]=...[m2]\rightarrow 419000[m2]-74000[m2]+268[m2]=345268[m2];
$$
 (111)

$$
55,8[dam3] + 18469457[cm3] + 846[dm3] = ... [m3] \rightarrow
$$
  

$$
55800[m3] + 18,469457[m3] + 0,846[m3] = 55819,315457[m3];
$$
  
(112)

$$
8,043[dm3] + 7,42[hm3] + 47266[dm3] = ... [dam3] \rightarrow 0,000008043[dam3] + 7420[dam3] + 0,047266[dam3] = 7420,047274043[dam3];
$$
\n(113)

0,0008[ $hm^3$ ]+14726[ $cm^3$ ]+1,096[ $m^3$ ]=...[ $dm^3$ ] → 800000[*dm*<sup>3</sup> ]+14,726[*dm*<sup>3</sup> ]+1096[*dm*<sup>3</sup> ] = 801110,726[*dm*<sup>3</sup> ]; (114)

$$
23,8\left[m^3\right]-46\left[dm^3\right]=\dots\left[dm^3\right]\quad\rightarrow 23\,800\left[dm^3\right]-46\left[dm^3\right]=23\,754\left[dm^3\right];\tag{115}
$$

$$
8,455 \left[ m^3 \right] - 6788 \left[ mm^3 \right] = \dots \left[ cm^3 \right] \rightarrow 8455000 \left[ cm^3 \right] - 6,788 \left[ cm^3 \right] = 8454993,212 \left[ cm^3 \right];\tag{116}
$$

$$
378854[cm3] + 1,67[m3] - 820[dm3] = ... [mm3] \rightarrow 378854000[mm3] + 16700000000[mm3] - 820000000 = 1228854000[mm3];
$$
\n(117)

$$
0,012\left[km^3\right]+8477\left[m^3\right]-500000\left[dm^3\right]=\dots\left[dam^3\right]\rightarrow
$$
  
12000\left[dam^3\right]+8477\left[dam^3\right]-0,5\left[dam^3\right]=12007,977\left[dam^3\right]; (118)

$$
5,67[m^{3}] + 78[dam^{3}] - 6[m^{3}] = ... [dam^{3}] \rightarrow 0,00567[dam^{3}] + 78[dam^{3}] - 0,006[dam^{3}] = 77,99967[dam^{3}];
$$
\n(119)

$$
57786[mm3] + 51,53[dm3] - 800,96[cm3] = ... [m3] \rightarrow 0,000057786[m3] + 0,05153[m3] - 0,00080096[m3] = 0,050786826[m3];
$$
\n(120)

$$
4[dal] + 6,03[l] + 0,68[hl] = ... [l] \rightarrow 40[l] + 6,03[l] + 68[l] = 114,03[l];
$$
\n
$$
(121)
$$

$$
3615[cl] + 526[dl] + 0,81[hl] = \dots [dal] \rightarrow 3,615[dal] + 5,26[dal] + 8,1[dal] = 16,975[dal];
$$
 (122)

$$
88[d1] - 241,7[c1] = ... [l] \rightarrow 8,8[l] - 2,417[l] = 6,383[l];
$$
\n
$$
(123)
$$

$$
2,14[hl]-6,2[dal]=...[l] \rightarrow 214[l]-62[l]=152[l]; \tag{124}
$$

$$
761[l] + 1822[dal] - 5,8[dal] = ... [hl] \rightarrow 7,61[hl] + 182,2[hl] - 0,58[hl] = 189,23[hl];
$$
\n
$$
(125)
$$

$$
6224[cl] + 0,49[hl] - 56[dl] = ... [l] \rightarrow 62,24[l] + 49[l] - 5,6[l] = 105,64[l];
$$
\n
$$
(126)
$$

$$
0,99[t]+6,54[q]+121[kg]=...[kg] \rightarrow 990[kg]+654[kg]+121[kg]=1765[kg];\tag{127}
$$

$$
1844[g] + 17084[dg] + 36,9[hg] = \dots [hg] \rightarrow 18,44[hg] + 17,084[hg] + 36,9[hg] = 72,424[hg];
$$
 (128)

$$
55,16[kg]+1,8[t]+3863[hg]=\dots[q] \rightarrow 0,5516[q]+18[q]+3,863[q]=22,4146[q];
$$
\n(129)

$$
0,31[q]-4859[g]=\dots[g] \longrightarrow 31000[g]-4859[g]=26141[g];\tag{130}
$$

$$
1,06[kg]-7[hg]=...[dag] \rightarrow 106[dag]-70[dag]=36[dag]; \qquad (131)
$$

$$
2,77[t]+199[q]-504[hg]=...[kg] \rightarrow 2770[kg]+19900[kg]-50,4[kg]=22619,6[kg]; \tag{132}
$$

**Esercizio 1.** *Per necessità sanitarie, Claudio, primario presso l'ospedale Pollenardi, chiede, al collega Francesco, di pesare 500 [cl] di acqua ossigenata. A quanti [kg] corrispondono?*

Trasformiamo la quantità da pesare in litri:

$$
500[cl] = \dots [l] \rightarrow 500[cl] = 5[l]; \tag{133}
$$

dato che il peso specifico dell'acqua ossigenata è:

$$
p_s = 1,46 \left[ \frac{kg}{dm^3} \right],\tag{134}
$$

5 [l] di acqua ossigenata pesano:

$$
5 \cdot 1,46 = 7,3 \, \left[ kg \right]. \tag{135}
$$

**Esercizio 2.** *Ciro e Andrea sono i proprietari della VimX, un'azienda produttrice di piombo. Nel corso di una lavorazione, l'azienda produce 425 [hl] di piombo liquido. Il responsabile della produzione, Massimiliano, deve consegnare la lavorazione ad una consociata che, per ragioni di praticità, desidera la quantità espressa in tonnellate. Quali operazioni sono necessarie per esprimere la quantità di piombo liquido in tonnellate?*

Trasformiamo la quantità di piombo liquido in litri:

$$
425[hl] = \dots [l] \rightarrow 425[hl] = 42500[l], \tag{136}
$$

dato che il peso specifico del piombo è:

$$
p_s = 11,34 \left[ \frac{kg}{dm^3} \right],\tag{137}
$$

42500 [l] di piombo liquido pesano:

$$
42500 \cdot 11,34 = 481950 \left[ kg \right] \rightarrow 481950 \left[ kg \right] = 481,95 \left[ t \right]. \tag{138}
$$

**Esercizio 3.** *Un consorzio italiano specializzato nella manutenzione delle strade, deve intervenire per riparare alcune tratte di asfalto dissestato su una strada provinciale. Sulla base del primo sopralluogo effettuato dal responsabile dei lavori, occorrono 346 [l] di catrame liquido. Successivamente, ulteriori accertamenti stabiliscono che è necessario soltanto l' 80% della quantità di catrame, inizialmente prevista. Quanti quintali di catrame dovrà trasportare Aldo Marco, il camionista di fiducia del consorzio, alla guida dell'autobetoniera?*

Il peso specifico del catrame è:

$$
p_s = 1.2 \left[ \frac{kg}{dm^3} \right],\tag{139}
$$

mentre la quantità di catrame necessario per i lavori di riparazione è:

$$
80\% \cdot 346 = \frac{80}{100} \cdot 346 = 276,8
$$
[l].\n
$$
(140)
$$

Pertanto, il peso del catrame trasportato è:

$$
276,8 \cdot 1,2 = 332,16[kg] \rightarrow 332,16[kg] = 3,3216[q]. \tag{141}
$$

<span id="page-10-0"></span>

| Data       | Versione | Autori | Modifica                                         |
|------------|----------|--------|--------------------------------------------------|
| 16/06/2017 | $5-0$    |        | E. M. Latorre Prima emissione.                   |
| 25/03/2018 | $5-1$    |        | E. M. Latorre Correzione puntamenti indice.      |
| 18/02/2019 | $5-2$    |        | E. M. Latorre Prima emissione col nuovo formato. |

**Tabella 1.** Revisioni documento.